# Hot cross builds Cross-compilation in pkgsrc

Taylor R Campbell riastradh@NetBSD.org

BSDCan 2024 Ottawa, Canada May 31, 2024

▲□▶ ▲□▶ ▲ 三▶ ▲ 三▶ 三 のへぐ

Hot cross builds: cross-compilation in pkgsrc

https://www.NetBSD.org/gallery/presentations/ riastradh/bsdcan2024/pkgcross.pdf

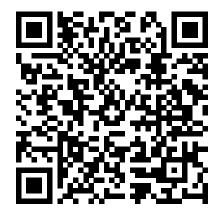

(日)

pkgsrc: portable package build system

- https://pkgsrc.org/
- Framework for building third-party software on Unix-like operating systems.
- >26,000 packages.
- Actively supported platforms:
  - NetBSD (first platform, based on mid-'90s FreeBSD ports)
  - Solaris/SmartOS/illumos
  - Linux
  - macOS
- Other platforms with some support:
  - FreeBSD/OpenBSD/DragonflyBSD/MidnightBSD
  - MINIX 3
  - SCO OpenServer/UnixWare
  - HP-UX
  - QNX

Works unprivileged, so you can develop in your home directory on a server you don't administer.

## Anatomy of a pkgsrc package

DESCR – Human-readable description.

- Makefile Machine-readable description.
  - Tells where to download source code.
  - Rules for how to configure, build, install.
  - Etc.
- distinfo Names, sizes, and hashes of source distribution.
   Provides cryptographic integrity check.

▲□▶ ▲□▶ ▲□▶ ▲□▶ □ のQで

PLIST – Packing list: lists files installed by package.

#### pkgsrc example: security/nettle, part 1

# \$NetBSD: Makefile,v 1.31 2023/06/06 05:12:06 adam Exp \$

| DISTNAME=        | nettle-3.9.1                               |
|------------------|--------------------------------------------|
| CATEGORIES=      | security                                   |
| MASTER_SITES=    | http://www.lysator.liu.se/~nisse/archive/  |
| MASTER_SITES+=   | ftp://ftp.lysator.liu.se/pub/security/lsh/ |
| MAINTAINER=      | pkgsrc-users@NetBSD.org                    |
| HOMEPAGE=        | https://www.lysator.liu.se/~nisse/nettle/  |
| COMMENT=         | Cryptographic library                      |
| LICENSE=         | gnu-lgpl-v2.1                              |
| USE_LANGUAGES=   | c c99                                      |
| USE_LIBTOOL=     | yes                                        |
| USE_TOOLS+=      | gm4 gmake                                  |
| GNU_CONFIGURE=   | yes                                        |
| SET_LIBDIR=      | yes                                        |
| CONFIGURE_ARGS+= | disable-openssl                            |
| CONFIGURE_ARGS+= | disable-shared                             |
|                  | <□▶ <□▶ < □▶ < □▶ < □▶ < □▶ = つくの          |

pkgsrc example: security/nettle, part 2

```
.include "../../mk/bsd.prefs.mk"
```

```
.if ${USE_CROSS_COMPILE:tl} == "yes"
CONFIGURE_ENV+= CC_FOR_BUILD=${NATIVE_CC:Q}
.endif
```

▲□▶ ▲□▶ ▲□▶ ▲□▶ ■ ●の00

| INFO_FILES=          | yes           |
|----------------------|---------------|
| TEST_TARGET=         | check         |
| PKGCONFIG_OVERRIDE=  | hogweed.pc.in |
| PKGCONFIG_OVERRIDE+= | nettle.pc.in  |

```
BUILDLINK_API_DEPENDS.gmp+= gmp>=6.0
.include "../../devel/gmp/buildlink3.mk"
.include "../../mk/bsd.pkg.mk"
```

## Building and installing a package<sup>1</sup>

```
# which socat
socat not found
# cd /usr/pkgsrc/net/socat
# bmake install
=> Bootstrap dependency digest>=20211023: found digest-20220214
=> Fetching socat-1.8.0.0.tar.gz
. . .
=> Checksum SHA512 OK for socat-1.8.0.0.tar.gz
===> Installing dependencies for socat-1.8.0.0
. . .
=> Tool dependency checkperms>=1.1: found checkperms-1.12
=> Full dependency readline>=6.0: found readline-8.2nb2
. . .
=> Creating binary package .../socat-1.8.0.0.tgz
===> Installing binary package of socat-1.8.0.0
# which socat
/usr/pkg/bin/socat
```

<sup>&</sup>lt;sup>1</sup>On NetBSD, can use base system's make, but everywhere else we bootstrap devel/bmake for pkgsrc.

Binary packages: build once, install many times

- Building from source is necessary: verify source, audit programs, modify, etc.
- Building from source is slow: run compiler on lots of source code.
- Do it once, save the result, install binary packages after. builder\$ cd /home/builder/pkgsrc/net/socat builder\$ bmake package

```
client# PKG_PATH=/nfs/builder/pkgsrc/packages
client# export PKG_PATH
client# pkg_add socat
client# which socat
/usr/pkg/bin/socat
```

## Binary package bulk builds

- NetBSD provides binary packages for NetBSD on many architectures<sup>2</sup>.
- MNX Cloud provides binary packages for SmartOS, macOS, Linux, and NetBSD/amd64<sup>3</sup>.
- I build binary packages for my own machines.
- You can too!

<sup>2</sup>https://ftp.NetBSD.org/pub/pkgsrc/packages/NetBSD/ <sup>3</sup>https://pkgsrc.smartos.org/

## Cross-compiling NetBSD

- Every NetBSD build is a cross-build.
- build.sh tools builds cross-toolchain.
- build.sh kernel=GENERIC distribution builds NetBSD with the cross-toolchain.

▲□▶ ▲□▶ ▲□▶ ▲□▶ ■ ●の00

# Cross-compiling pkgsrc

- Use NetBSD build.sh tools distribution to get started.<sup>4</sup>
- USE\_CROSS\_COMPILE=yes
- TOOLDIR=/usr/obj.evbppc/tooldir.NetBSD-10.0-amd64
- CROSS\_DESTDIR=/usr/obj.evbppc/destdir.evbppc
- CROSS\_MACHINE\_ARCH=powerpc, CROSS\_OPSYS=NetBSD, ...

```
$ uname -m
amd64
$ cd ~/pkgsrc/net/socat
$ bmake package
...
$ cd ~/pkgsrc/packages.NetBSD-10.0-powerpc/All
$ pkg_info -Q MACHINE_ARCH socat-1.8.0.0.tgz
powerpc
```

## Cross-build in homedir, install systemwide on target

./bootstrap --prefix /home/builder/pkg --unprivileged ...

▲□▶ ▲□▶ ▲ 三▶ ▲ 三▶ 三 のへぐ

set CROSS\_LOCALBASE=/usr/pkg in mk.conf

## Toolchain wrappers

pkgsrc creates symlink farms of toolchain wrappers for build:

cc, ld, as, ...

powerpc--netbsd-gcc, powerpc--netbsd-ld, powerpc--netbsd-as, ...

- pkgsrc buildlink3 framework creates symlink farms of dependent header files and libraries for build isolation.
- Wrappers transform toolchain arguments:
  - add --sysroot=\${CROSS\_DESTDIR}
  - ensure -I (build-time include path) and -L (build-time library path) point at buildlink3 symlink farms
  - ensure -W1, -R (run-time library path) points at installation prefix without CROSS\_DESTDIR
  - replace -ldl by appropriate platform-specific dlfcn.h option
  - other package-specific argument transformations

#### Dependencies

Some packages depend on other packages:

- tor program needs libevent library at run-time
  - net/tor (run-) depends on devel/libevent
- Compiler needs event.h when building tor program at compile-time
  - net/tor also build-depends on devel/libevent
- Building libxcb requires running xsltproc to turn XML into C header files at compile-time
  - x11/libxcb tool-depends on textproc/xsltproc
- Also bootstrap-depends, like tool-depends but for parts of the pkgsrc infrastructure.

▲□▶ ▲□▶ ▲□▶ ▲□▶ ■ ●の00

# Cross-compiling dependencies

- Use Intel Xeon to build x11/xterm, run on your powerpc-based thin client.
- x11/xterm must be cross-built for MACHINE\_ARCH=powerpc.
- x11/xterm depends on x11/libxcb<sup>5</sup>.
  - ▶ x11/libxcb must be *cross-built* for MACHINE\_ARCH=powerpc.
- x11/libxcb tool-depends on textproc/xsltproc.
  - textproc/libxsltproc must be natively built for MACHINE\_ARCH=x86\_64.

## Build-depends vs tool-depends

- Both build-depends and tool-depends need to exist at build-time.
- Build-depends are cross-built and installed into /usr/obj.evbppc/destdir.evbppc/usr/pkg/...

Example: C libraries, needed for linker.

- Tool-depends are natively built and installed into /home/builder/pkg/... (\${TOOLBASE})
  - Example: xsltproc, cross-compiler.
  - TARGET\_MACHINE\_ARCH, TARGET\_OPSYS, ..., are set to cross-compilation target.

Pointing builds at tool programs in dependencies

- Package uses glib-mkenums at build-time, how to use it? TOOL\_DEPENDS+= \ glib2-tools>=0:../../devel/glib2-tools
- ► GNU Autoconf:

```
CONFIGURE_ARGS+= \
GLIB_MKENUMS=${TOOLBASE:Q}/bin/glib-mkenums
```

```
Meson:
```

MESON\_CROSS\_BINARIES+= glib-mkenums MESON\_CROSS\_BINARY.glib-mkenums= \ \${TOOLBASE}/bin/glib-mkenums

Similarly: Use TOOL\_PYTHONBIN at build-time, but bake PYTHONBIN into product for run-time Python. Meson: pkgsrc creates cross config for you

```
[properties]
sys_root = '/usr/obj.evbppc/destdir.evbppc'
[host_machine]
system = 'netbsd'
cpu_family = 'ppc'
cpu = 'powerpc'
endian = 'big'
[binaries]
glib-genmarshal = '/home/builder/pkg/bin/glib-genmarshal'
glib-mkenums = '/home/builder/pkg/bin/glib-mkenums'
```

・ロト・西・・田・・田・・日・

Complications part 1: mixing up build-depends and tool-depends

- Originally, pkgsrc had only build-depends—same as tool-depends for native builds.
  - x11/libxcb build-depended on textproc/xsltproc.

▲□▶ ▲□▶ ▲□▶ ▲□▶ ■ ●の00

- Packages practically never need to set BUILD\_DEPENDS directly—only via buildlink3.
- Solution: We mass-changed BUILD\_DEPENDS to TOOL\_DEPENDS in package makefiles.

Complications part 2: package builds tools internally

- Some packages depend on external tools like x11/libxcb depends on textproc/xsltproc.
- Others use internal tools, like security/nettle above.
- These try to use CC, which may be powerpc--netbsd-gcc for cross-compilation.
- Can't run the result on x86!
- Solution: Set CC\_FOR\_BUILD, maybe patch package to use it instead.

.include "../../mk/bsd.prefs.mk"

.if \${USE\_CROSS\_COMPILE:tl} == "yes"
CONFIGURE\_ENV+= CC\_FOR\_BUILD=\${NATIVE\_CC:Q}
.endif

・
 ・
 ・
 ・
 ・
 ・
 ・
 ・
 ・
 ・
 ・
 ・
 ・
 ・
 ・
 ・
 ・
 ・
 ・
 ・
 ・
 ・
 ・
 ・
 ・
 ・
 ・
 ・
 ・
 ・
 ・
 ・
 ・
 ・
 ・
 ・
 ・
 ・
 ・
 ・
 ・
 ・
 ・
 ・
 ・
 ・
 ・
 ・
 ・
 ・
 ・
 ・
 ・
 ・
 ・
 ・
 ・
 ・
 ・
 ・
 ・
 ・
 ・
 ・
 ・
 ・
 ・
 ・
 ・
 ・
 ・
 ・
 ・
 ・
 ・
 ・
 ・
 ・
 ・
 ・
 ・
 ・
 ・
 ・
 ・
 ・
 ・
 ・
 ・
 ・
 ・
 ・
 ・
 ・
 ・
 ・
 ・
 ・
 ・
 ・
 ・
 ・
 ・
 ・
 ・
 ・
 ・
 ・
 ・
 ・
 ・
 ・
 ・
 ・
 ・
 ・
 ・
 ・
 ・
 ・
 ・
 ・
 ・
 ・
 ・
 ・
 ・
 ・
 ・
 ・
 ・
 ・
 ・
 ・
 ・
 ・

Complications part 2': package runs its own build product

- Some packages want to run a program they also install.
   x11/gtk2 calls gtk2-update-icon-cache.
- Need both native and cross versions of the program!
- Solution: Have package tool-depend on itself and pass path to the natively built tool in the cross-build:

```
.include "../../mk/bsd.prefs.mk"
```

.if \${USE\_CROSS\_COMPILE:tl} == "yes"
TOOL\_DEPENDS+= \${PKGNAME}:../../\${PKGPATH}
UPDATE\_ICON\_CACHE= \

\${TOOLBASE:Q}/bin/gtk2-update-icon-cache
CONFIGURE\_ENV+= \

GTK2\_UPDATE\_ICON\_CACHE=\${UPDATE\_ICON\_CACHE}.endif

・
 ・
 ・
 ・
 ・
 ・
 ・
 ・
 ・
 ・
 ・
 ・
 ・
 ・
 ・
 ・
 ・
 ・
 ・
 ・
 ・
 ・
 ・
 ・
 ・
 ・
 ・
 ・
 ・
 ・
 ・
 ・
 ・
 ・
 ・
 ・
 ・
 ・
 ・
 ・
 ・
 ・
 ・
 ・
 ・
 ・
 ・
 ・
 ・
 ・
 ・
 ・
 ・
 ・
 ・
 ・
 ・
 ・
 ・
 ・
 ・
 ・
 ・
 ・
 ・
 ・
 ・
 ・
 ・
 ・
 ・
 ・
 ・
 ・
 ・
 ・
 ・
 ・
 ・
 ・
 ・
 ・
 ・
 ・
 ・
 ・
 ・
 ・
 ・
 ・
 ・
 ・
 ・
 ・
 ・
 ・
 ・
 ・
 ・
 ・
 ・
 ・
 ・
 ・
 ・
 ・
 ・
 ・
 ・
 ・
 ・
 ・
 ・
 ・
 ・
 ・
 ・
 ・
 ・
 ・
 ・
 ・
 ・
 ・
 ・
 ・
 ・
 ・
 ・
 ・
 ・
 ・
 ・
 ・
 ・
 ・

### Complications part 3: file existence tests

- Package wants to know whether /dev/urandom will exist when run.
- Uses GNU Autoconf to ask whether /dev/urandom exists now, when built.
- Build machine and target system may be different!
- But we know /dev/urandom will exist.
- Solution: Tell configure up front:

.include "../../mk/bsd.prefs.mk"

.if \${USE\_CROSS\_COMPILE:tl} == "yes"
CONFIGURE\_ENV.NetBSD+= ac\_cv\_file\_dev\_urandom=yes
.endif

Complications part 3': file existence tests in pkgsrc

#### From x11/libdrm:

- .if !exists(/usr/include/sys/atomic.h)
- # libdrm won't find system atomic ops, use a package.
- . include "../../devel/libatomic\_ops/buildlink3.mk"
  .endif
- Solution: Don't look in /usr/include look in /usr/obj.evbppc/destdir.evbppc:
  - .include "../../mk/bsd.prefs.mk"
  - .if !exists(\${\_CROSS\_DESTDIR}/usr/include/sys/atomic.h)
    # libdrm won't find system atomic ops, use a package.
    . include "../../devel/libatomic\_ops/buildlink3.mk"
    .endif

Complications part 4a: configure run-tests

- Similar to file existence tests.
- Program wants to know sizeof(long) at compile-time.
- Compiles a test program to print it, runs test program.
- Can't do that if building on 64-bit amd64 for 32-bit powerpc!

▲□▶ ▲□▶ ▲□▶ ▲□▶ ▲□ ● ● ●

- Solution: Binary search with compile-time assertions using cross-compiler.
- (Yes, seriously! GNU Autoconf supports this with AC\_CHECK\_SIZEOF.)

Complications part 4b: configure run-tests

Some are harder to replace.

Tell the answers up front, maybe with patches.

From shells/zsh:

.include "../../mk/bsd.prefs.mk"

.if \${USE\_CROSS\_COMPILE:t1} == "yes" .if \${OPSYS} == "NetBSD" CONFIGURE\_ENV+= zsh\_cv\_shared\_environ=yes CONFIGURE\_ENV+= zsh\_cv\_shared\_tgetent=yes CONFIGURE\_ENV+= zsh\_cv\_shared\_tigetstr=yes CONFIGURE\_ENV+= zsh\_cv\_sys\_dynamic\_execsyms=yes .endif

.endif

Complications part 5: problem children

Some packages go to great effort to resist cross-compilation.

- Perl
- Python
- gobject-introspection
- Workaround: just build on your powerpc thin client and ship binary packages back to x86 build machine to continue.
- (Solution: Chainsaws and rototillers. Fix the build systems!<sup>6</sup>)

Complications part 5: problem children

Some packages go to great effort to resist cross-compilation.

- Perl
- Python
- gobject-introspection
- Workaround: just build on your powerpc thin client and ship binary packages back to x86 build machine to continue.
- (Solution: Chainsaws and rototillers. Fix the build systems!<sup>6</sup>)

Complications part 5: problem children

Some packages go to great effort to resist cross-compilation.

- Perl
- Python (much better since 3.10)
- gobject-introspection
- Workaround: just build on your powerpc thin client and ship binary packages back to x86 build machine to continue.
- (Solution: Chainsaws and rototillers. Fix the build systems!<sup>6</sup>)

<sup>&</sup>lt;sup>6</sup>It can be done for Perl: OpenWrt does it. If you would like to help adapt their approach to pkgsrc, talk to me!

## Related work

- OpenWrt: cross-compiled packages for Linux-based network appliances.
  - Linux-only.
  - Not general-purpose package system.
  - Much smaller than pkgsrc.
- distcc: run pkgsrc on thin client, run compiler remotely on x86 build machine.
  - Complex to set up: many moving parts (literally).
  - Hard to parallelize.
  - Compiler is a big part but not all of run-time—make(1) is a big part of pkgsrc cost.

▲□▶ ▲□▶ ▲□▶ ▲□▶ ▲□ ● ● ●

FreeBSD ports: run native compiler in user-mode emulator.

- Many moving parts (figuratively).
- Emulators are slow.
- Less clean separation between host and target.

## Future work

<ロト < 団 > < 巨 > < 巨 > 三 の < で</p>

(since AsiaBSDcon 2015)

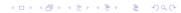

Cross-OS compilation. Use SmartOS x86 cloud cluster to build for MACHINE\_PLATFORM=NetBSD-7.0-powerpc.

▲□▶ ▲□▶ ▲ □▶ ▲ □▶ □ のへぐ

Cross-OS compilation. Use SmartOS x86 cloud cluster to build for MACHINE\_PLATFORM=NetBSD-7.0-powerpc.

Set both CROSS\_MACHINE\_ARCH and CROSS\_OPSYS in mk.conf.

▲□▶ ▲□▶ ▲□▶ ▲□▶ ▲□ ● ● ●

- Cross-OS compilation. Use SmartOS x86 cloud cluster to build for MACHINE\_PLATFORM=NetBSD-7.0-powerpc.
  - Set both CROSS\_MACHINE\_ARCH and CROSS\_OPSYS in mk.conf.
  - Still to fix: USE\_TOOLS+= ...:run. pkgsrc doesn't distinguish host OS from target OS in USE\_TOOLS.

▲□▶ ▲□▶ ▲□▶ ▲□▶ ▲□ ● ● ●

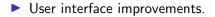

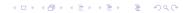

#### User interface improvements.

 Can't do bmake package MACHINE\_ARCH=powerpc for stupid reasons.

▲□▶ ▲□▶ ▲ 三▶ ▲ 三▶ 三 のへぐ

Setting up cross-compiling requires a manual step to work around broken GNU libtool.

#### User interface improvements.

Can't do bmake package MACHINE\_ARCH=powerpc for stupid reasons.

▲□▶ ▲□▶ ▲□▶ ▲□▶ ▲□ ● ● ●

- bmake package CROSS\_MACHINE\_ARCH=powerpc
- Setting up cross-compiling requires a manual step to work around broken GNU libtool.
  - Bug fixed!

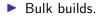

pbulk doesn't understand build-depends vs tool-depends.

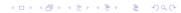

#### Future Past Future work

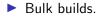

pbulk doesn't understand build-depends vs tool-depends.

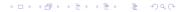

#### Unprivileged builds for privileged installs.

- Native and cross packages must both point at /usr/pkg.
- (Unprivileged builds for unprivileged installs work fine—not a problem with privileges, just with different paths.)

▲□▶ ▲□▶ ▲ 三▶ ▲ 三▶ 三 のへぐ

#### Unprivileged builds for privileged installs.

- Native and cross packages must both point at /usr/pkg.
  - LOCALBASE=/home/builder/pkg and CROSS\_LOCALBASE=/usr/pkg in the same mk.conf.
- (Unprivileged builds for unprivileged installs work fine—not a problem with privileges, just with different paths.)

#### Unprivileged builds for privileged installs.

- Native and cross packages must both point at /usr/pkg.
  - LOCALBASE=/home/builder/pkg and CROSS\_LOCALBASE=/usr/pkg in the same mk.conf.
- (Unprivileged builds for unprivileged installs work fine—not a problem with privileges, just with different paths.)

Some remaining issues: chown tool, suid executables.

Now get cross-building!

▲□▶ ▲□▶ ▲ 三▶ ▲ 三▶ 三三 - のへぐ

Questions?